#### **BAB III**

## **METODE PENELITIAN**

Pada bab ini membahas mengenai desain penelitian, metode penilaian, populasi, sampel penelitian, instrumen penelitian, prosedur penelitian, dan analisis data yang dipaparkan sebagai berikut.

#### **3.1 Desain Penelitian**

Pemilihan dan penentuan metode yang digunakan dalam suatu penelitian akan membantu peneliti agar tujuan penelitian yang diharapkan tercapai. Dalam penelitian ini peneliti memakai pendekatan kuantitatif dengan metode penelitian yang dipakai metode eksperimen, yaitu suatu metode untuk mengetahui pengaruh terhadap perlakuan atau *treatment* tertentu (Sugiyono, 2012, hlm. 34).

Desain yang digunakan dalam penelitian ini yaitu *Quasi Experimental Design*  menggunakan *Nonequivalent Control Group Design*. Kelompok eksperimen dan kelompok kontrol tidak diambil secara acak karena kelompok subjek merupakan satu kelompok siswa dalam satu kelas yang secara alami telah terbentuk dalam satu kelompok utuh.

Alur dari penelitian ini adalah kelas eksperimen dan kelas kontrol diberi tes awal (*pretest*) kemudian dilanjutkan dengan pemberian perlakuan (*treatment*), setelah itu diberikan tes akhir (*posttest*). Secara sederhana desain penelitian dapat dilihat pada tabel 3.1.

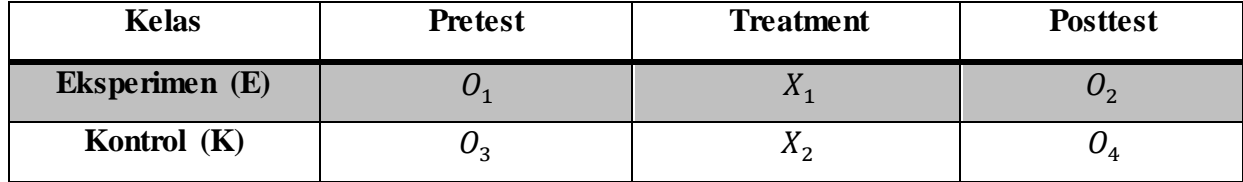

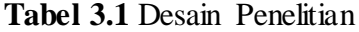

Keterangan :

 $E =$ Kelas eksperimen

 $K =$ Kelas kontrol

= Hasil *pretest* kelas eksperimen

 $\mathcal{O}_2$  = Hasil posttest kelas eksperimen

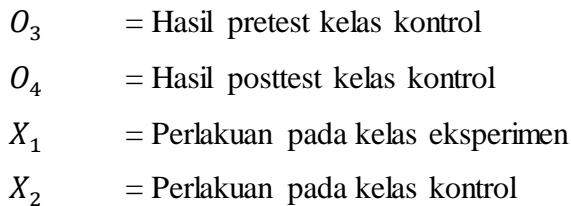

(Sugiyono, 2012, hlm. 116)

### **3.2 Metode Penelitian**

Metode penelitian digunakan untuk memecahkan masalah yang akan diteliti dan mencapai tujuan penelitian. Menurut Sugiyono (2011) "Metode penelitian merupakan cara ilmiah untuk mendapatkan data yang valid dengan tujuan dapat ditemukan, dikembangkan, dan dibuktikan, suatu pengetahuan tertentu sehingga pada gilirannya dapat digunakan untuk memahami, memecahkan dan mengantisipasi masalah dalam bidang pendidikan."

Metode yang digunakan dalam penelitian ini adalah metode penelitian kuantitatif jenis penelitian eksperimen dengan desain *pre-experimental design* bentuk *Quasi Experimental Design*. Metode penelitian *pre-experimental* belum merupakan eksperimen sungguh-sungguh, karena masih terdapat variabel luar yang ikut berpengaruh terhadap terbentuknya variabel dependen atau variabel terikat. Jadi, hasil eksperimen yang merupakan variabel dependen itu bukan semata-mata dipengaruhi oleh variabel independen atau variabel bebas. Hal ini dapat terjadi karena tidak adanya variabel kontrol dan dampel tidak dipilih secara random (Sugiyono, 2010).

Penelitian ini dilakukan dengan cara memberikan perlakuan kepada satu kelas yang menjadi kelas eksperimen dengan menerapkan media pembelajaran berbasis perangkat lunak *Multisim* dalam proses pembelajaran dan satu kelas yang menjadi kelas kontrol tanpa menggunakan perangkat lunak *Multisim*. Setelah diberikan perlakuan antara kedua kelas tersebut hasil *Pretest* dan *Posttest* tersebut akan diolah secara statistik dan menghasilkan hasil penelitian berupa angka-angka.

Penelitian ini dilaksanakan untuk mengetahui peningkatan hasil prestasi belajar peserta didik yang meliputi aspek kognitif, afektif dan psikomotor pada materi filter analog yang menerapkan media pembelajaran berbasis perangkat lunak *Multisim.*

## **3.3 Populasi dan Sampel**

#### **3.3.1 Populasi Penelitian**

Populasi adalah wilayah generalisasi yang terdiri atas obyek/subyek yang mempunyai kualitas dan karakteristik tertentu yang ditetapkan oleh peneliti untuk dipelajari dan kemudian ditarik kesimpulannya (Sugiyono, 2012). Dalam penelitian ini populasi yang digunakan adalah peserta didik kelas XI Teknik Audio Video yang mengikuti mata pelajaran Perekayasaan Sistem Audio.

#### **3.3.2 Sampel Penelitian**

Sampel adalah bagian dari jumlah dan karakteristik yang dimiliki oleh populasi (Sugiyono, 2012). Teknik pengambilan sampel dalam penelitian ini adalah *purposive sampling*, yaitu teknik penentuan sampel dengan pertimbangan tertentu (Sugiyono, 2012). Sampel dalam penelitian ini adalah peserta didik kelas XI Teknik Audio Video 1 dan 3 dengan jumlah peserta didik sebanyak 70 orang. Teknik ini digunakan karena berdasarkan pertimbangan dari guru mata pelajaran Perekayasaan Sistem Audio yang hanya mengizinkan peneliti penggunakan kelas XI Teknik Audio Video 1 dan 3.

## **3.4 Instrumen Penelitian**

"Instrumen penelitian adalah suatu alat yang digunakan untuk mengukur fenomena alam maupun sosial yang diamati" (Sugiyono, 2010). Berdasarkan pengertian tersebut, maka instrumen yang digunakan dalam penelitian ini dibuat sebagai berikut :

1) Lembar Tes Kognitif

Adapun lembar tes kognitif digunakan untuk penilaian dalam aspek kognitif peserta didik yang diberikan pada saat *pretest* (tes awal) digunakan untuk mengukur kemampuan awal peserta didik pada kelas eksperimen dan diberikan pada saat *posttest* (tes akhir) untuk mengukur kemajuan dan peningkatan prestasi belajar peserta didik pada kelas eksperimen setelah diberikan perlakuan sebanyak tiga kali pertemuan/ tatap muka di kelas.

2) Lembar Penilaian Afektif dan Psikomotor

**Archelia Mawarni, 2017** *IMPLEMENTANSI MEDIA PEMBELAJAN MENGGUNAKAN PERANGKAT LUNAK MULTISIM UNTUK MENINGKATKAN HASIL BELAJAR PADA MATA PELAJARAN PEREKAYASAAN SISTEM AUDIO DI SMK NEGERI 4 BANDUNG*  Lembar penilaian afektif digunakan untuk menilai keterampilan sikap peserta didik selama proses pembelajaran berlangsung, sedangkan lembar penilaian psikomotor untuk menilai keterampilan psikomotor peserta didik selama proses pembelajaran praktikum berlangsung.

#### **3.5 Uji Instrumen Penelitian**

#### **3.5.1 Uji Validitas Instrumen**

Perhitungan validitas instrumen dalam penelitian menggunakan korelasi *product moment* yang dikemukakan oleh Pearson:

$$
r_{xy} = \frac{n\Sigma XY - (\Sigma X)(\Sigma Y)}{\sqrt{(n\Sigma X^2 - (\Sigma X)^2)(n\Sigma Y^2 - (\Sigma Y)^2)}}
$$
\n(Arikunto, 2010, hlm. 213)

Keterangan:

- $r_{xy}$  = Koefisien korelasi antara variabel X dan variabel Y, dua variabel yang dikorelasikan
- $\sum X$  = Jumlah skor tiap peserta didik pada item soal
- $\Sigma Y$  = Jumlah skor total seluruh peserta didik
- $n = J$ umlah sampel penelitian

Interpretasi mengenai besarnya koefisien korelasi yang menunjukkan nilai validitas ditunjukkan oleh tabel 3.2.

#### **Tabel 3.2** Kriteria Validitas Soal

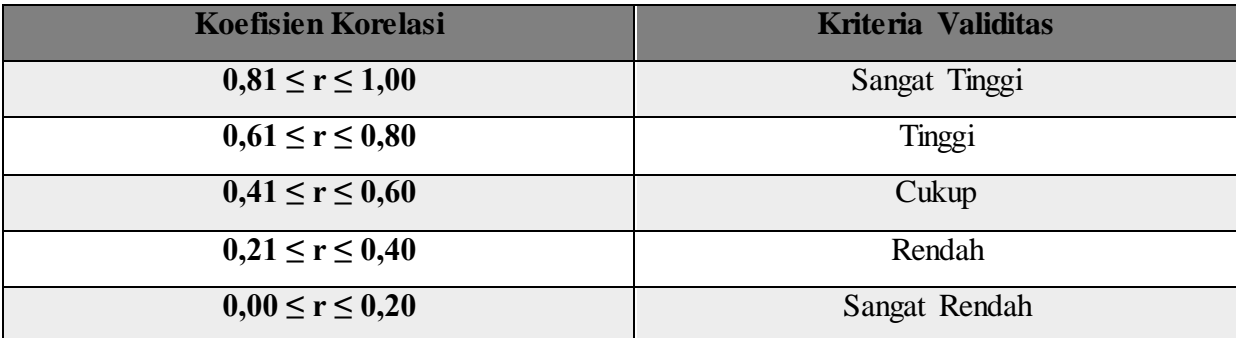

(Arikunto, 2010, hlm. 160)

Setelah diketahui koefisien korelasi, selanjutnya dilakukan uji signifikansi untuk mengetahui validitas setiap item soal. Uji signifikansi dihitung dengan menggunakan *uji t* dengan rumus:

$$
t_{\text{hitung}} = \frac{r\sqrt{n-2}}{\sqrt{1 - r_{xy}^2}}
$$

(Sugiyono, 2009, hlm. 230)

Keterangan:

 $t<sub>hitung</sub>$  = Hasil perhitungan uji signifikansi  $r_{xy}$  = Koefisien korelasi antara variable X dan variable Y, dua variabel yang dikorelasikan

 $n = J$ umlah sampel penelitian

Menurut Husein Umar (1998, hlm. 197), keputusan dalam pengujian validitas respon menggunakan taraf signifikan yaitu sebagai berikut :

- 1. Item pertanyaan-pertanyaan responden penelitian dikatakan valid jika thitung lebih besar atau sama dengan  $t_{table}$  ( $t_{hitung} \geq t_{table}$ )
- 2. Item pertanyaan-pertanyaan responden penelitian dikatakan tidak valid jika thitung lebih kecil dari t<sub>tabel</sub> (t<sub>hitung</sub>  $\langle t_{\text{label}} \rangle$
- 3. Tingkat signifikansi 5 % dan derajat kesukaran  $dk$  = n -2

## **3.5.2 Pengujian Reliabilitas**

Instrumen yang baik adalah instrumen yang dapat memberikan data yang sesuai dengan kenyataan. Reliabilitas suatu tes adalah ketetapan suatu tes apabila diteskan kepada subjek yang sama (Arikunto, 2002, hlm. 86). Uji reliabilitas bertujuan untuk menguji ketepatan alat dalam mengukur apa yang akan diukur. Untuk mengukur reliabilitas item pertanyaan dengan skor 1 dan 0 digunakan rumus K-R 20 (Kuder-Richardson) yaitu:

$$
r_{11} = \left(\frac{k}{k-1}\right) \left(\frac{Vt^2 - \sum pq}{Vt^2}\right)
$$

(Arikunto, 2010, hlm. 231)

Keterangan:

 $r_{11}$  = Reliabilitas instrumen  $k =$  Banyaknya butir pertanyaan atau soal  $Vt = Varians$  total  $P =$  Proporsi subjek yang menjawab benar pada item soal q  $= 1-p$ 

Untuk mencari harga varians total  $(V_t)$  menurut Suharsimi Arikunto (2010, hlm. 227) dihitung dengan menggunakan rumus sebagai berikut:

$$
Vt = \frac{\sum Y^2 - \frac{(\sum Y)^2}{n}}{n}
$$

(Arikunto, 2002, hlm. 110)

Keterangan:

 $\sum Y$  = Jumlah skor total

 $n = J$ umlah sampel penelitian

Dari hasil tersebut kemudian dikonsultasikan dengan nilai dari tabel *product moment*. Jika r<sub>11</sub>≥ r<sub>tabel</sub> maka instrumen tersebut reliabel sehingga dapat digunakan bagi penelitian selanjutnya. Sebaliknya jika r<sub>11</sub>< r<sub>tabel</sub> maka instrumen tersebut tidak reliabel. Adapun interpretasi derajat reliabilitas instrumen ditujukkan oleh tabel 3.3

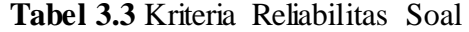

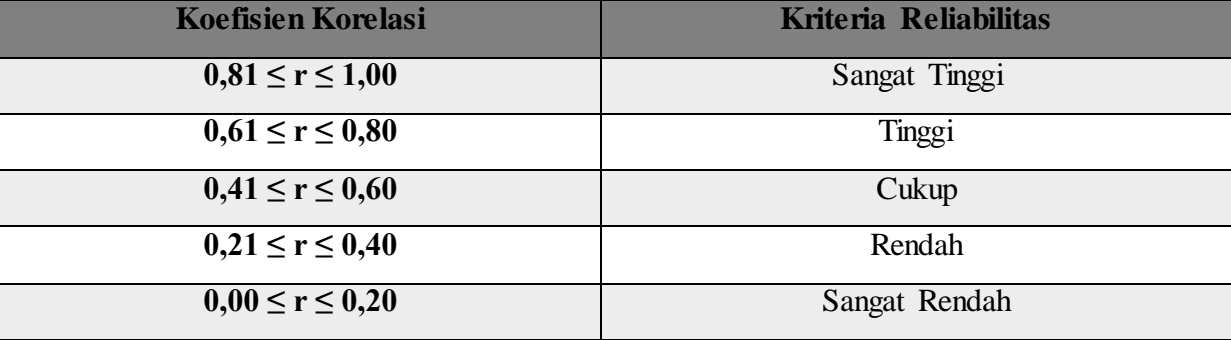

(Arikunto, 2010, hlm. 75)

#### **3.5.3 Tingkat Kesukaran**

Menurut Arikunto (2010, hlm. 208) bahwa "Analisis tingkat kesukaran dimaksudkan untuk mengetahui apakah soal tersebut mudah atau sukar."

Indeks kesukaran adalah bilangan yang menunjukkan sukar dan mudahnya suatu soal. Untuk menghitung tingkat kesukaran tiap butir soal digunakan persamaan:

$$
P = \frac{B}{JS}
$$

(Arikunto, 2010, hlm. 208)

Keterangan :

- $P =$ Indeks kesukaran
- B = Banyaknya siswa yang menjawab benar
- JS = Jumlah seluruh siswa peserta tes

Indeks kesukaran diklasifikasikan sesuai dengan tabel 3.4

## **Tabel 3.4** Klasifikasi Indeks Kesukaran

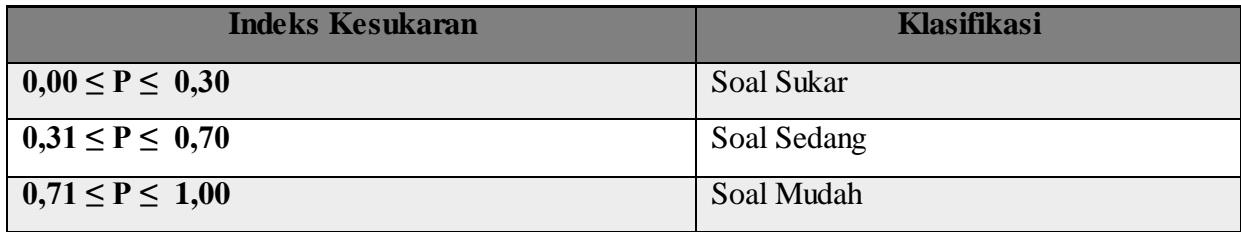

(Arikunto, 2010, hlm. 208)

## **3.5.4 Daya Pembeda**

Arikunto (2010, hlm. 211) mengemukakan bahwa "Daya pembeda soal adalah kemampuan suatu soal untuk membedakan peserta didik yang berkemampuan tinggi (pandai) dengan peserta didik berkemampuan rendah (bodoh)."

Angka yang menunjukkan besarnya daya pembeda berkisar antara 0,00 sampai 1,00. Untuk mengetahui daya pembeda pada soal perlu dilakukan langkah-langkah sebagai berikut :

- 1. Mengurutkan skor total masing-masing siswa dari yang tertinggi sampai yang terendah.
- 2. Membagi dua kelompok yaitu kelompok atas dan kelompok bawah.
- 3. Menghitung soal yang dijawab benar dari masing-masing kelompok pada butir soal.
- 4. Mencari daya pembeda (D) dengan menggunakan rumus sebagai berikut:

 $D = \frac{B_A}{J_A} - \frac{B}{J_B}$ J (Arikunto, 2010, hlm. 213)

Keterangan:

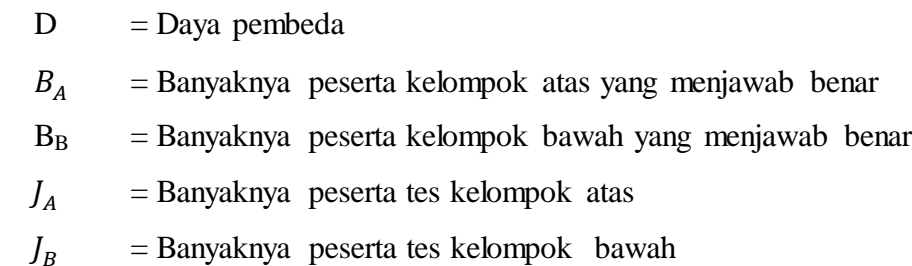

Adapun kriteria indeks daya pembeda dapat dilihat pada tabel 3.5

## **Tabel 3.5** Klasifikasi Indeks Daya Pembeda

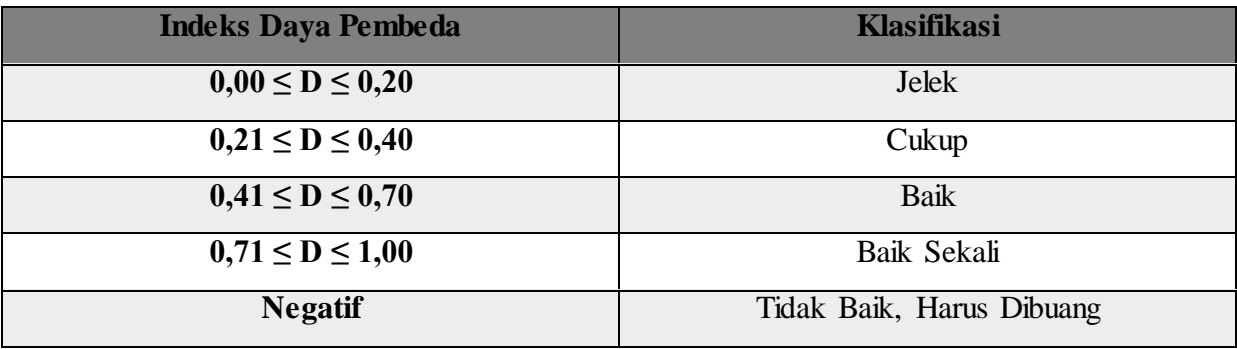

(Arikunto, 2010, hlm. 218)

## **3.6 Prosedur Penelitian**

Adapun prosedur penelitian yang dilakukan dapat dilihat pada gambar 3.1 sebagai berikut:

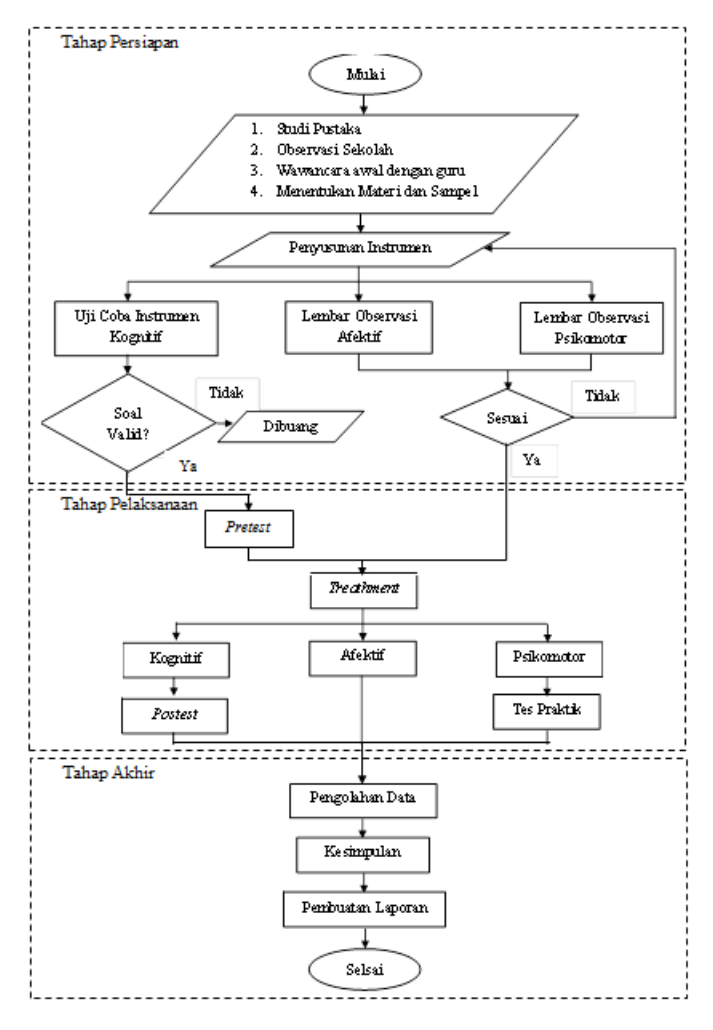

**Gambar 3.1** Alur Penelitian

Penelitian ini dilaksanakan dalam tiga tahap, yaitu (a) tahap persiapan, (b) tahap pelaksanaan dan (c) tahap pengolahan dan analisis data. Secara garis besar kegiatankegiatan yang dilakukan pada setiap tahapan adalah sebagai berikut:

#### **3.6.1 Tahap Persiapan**

Tahap persiapan dalam penelitian ini terdiri dari studi pustaka, observasi sekolah, wawancara awal, menentukan materi dan sampel, penyusunan instrumen, uji coba instrumen kognitif, lembar observasi afektif dan lembar observasi psikomotor.

#### **1. Studi Pustaka**

hal ini dilakukan untuk memperoleh teori-teori yang menjadi landasan mengenai permasalahan yang akan diteliti.

#### **2. Observasi Sekolah**

Observasi sekolah dilakukan untuk mengatahui kondisi dan situasi yang ada di

```
MENINGKATKAN HASIL BELAJAR PADA MATA PELAJARAN PEREKAYASAAN SISTEM AUDIO DI SMK NEGERI 4 
BANDUNG
```
sekolah, peneliti melakukan penelusuran dengan melihat aspek-aspek yang mendukung proses pembelajaran, sarana dan prasarana sekolah serta kondisi siswa di lingkungan SMK Negeri 4 Bandung jurusan Teknik Audio Video sehingga hal ini akan menunjang penelitian yang akan dilakukan.

### **3. Wawancara Awal**

Wawancara awal dilakukan dengan guru yang mengajar mata pelajaran Perekayasaan Sistem Audio*.* Wawancara awal ini dilakukan bertujuan untuk mengetahui persepsi awal dan menguatkan latar belakang masalah penelitian.

#### **4. Menentukan Materi Pelajaran dan Sampel Penelitian**

Mempelajari kurikulum untuk menentukan materi pembelajaran dalam penelitian serta untuk mengetahui tujuan dan kompetensi dasar yang akan dicapai dan menentukan sampel penelitian.

## **5. Penyusunan Instrumen Penelitian**

Pada tahap ini, peneliti menyusun beberapa instrumen penelitian diantaranya :

- a. Lembar tes kognitif berupa soal pilihan ganda yang memiliki kriteria valid dan reliabilitas yang memadai dan digunakan sebagai soal *pretest* dan *posttest* untuk menilai pengetahuan peserta didik.
- b. Lembar observasi afektif untuk menilai keterampilan sikap peserta didik selama proses pembelajaran berlangsung.
- c. Lembar observasi psikomotor untuk menilai keterampilan praktik peserta didik selama proses pembelajaran praktikum berlangsung.
- d. Lembar kerja/*jobsheet* digunakan sebagai bahan pembelajaran dan mengarahkan peserta didik dalam melakukan uji coba menggunakan media pembelajaran *multisim.*

## *6.* **Uji Coba Instrumen Kognitif**

Sebelum dilaksanakan uji coba instrumen terhadap lembar tes kognitif, terlebih dahulu dilakukan pengujian kelayakan instrumen penelitian yang disebut dengan *expert judgement*. Pengujian kelayakan instrumen dilakukan untuk menilai apakah butir soal dalam lembar tes kognitif telah sesuai dengan kompetensi dasar atau belum sesuai. Uji coba instrumen dilakukan terhadap butir soal kognitif sebanyak 30 butir soal pilihan ganda. Tujuannya adalah untuk mengetahui butir soal yang valid dan tidak valid, serta menilai tingkat reliabilitas soal, tingkat kesukaran soal dan daya pembeda soal. Soal yang dinyatakan valid akan dijadikan soal *pretest-posttest* pada kelas ekperimen dan soal yang tidak valid akan dibuang.

#### **7. Lembar Observasi Afektif**

Lembar observasi afektif digunakan untuk menilai keterampilan sikap peserta didik selama proses pembelajaran berlangsung. Namun sebelum dilaksanakan penilaian, terlebih dahulu dilakukan pengujian kelayakan instrumen penelitian yang disebut dengan *expert judgement*. Pengujian kelayakan instrumen dilakukan untuk menilai apakah kriteria penilaian pada lembar observasi afektif telah sesuai dengan indikator atau belum sesuai.

## **8. Lembar Observasi Psikomotor**

Seperti halnya lembar observasi afektif, lembar observasi psikomotorpun terlebih dahulu dilakukan pengujian kelayakan instrumen penelitian atau *expert judgement*. Pengujian kelayakan instrumen dilakukan untuk menilai apakah kriteria penilaian pada lembar observasi psikomotor telah sesuai dengan indikator atau belum sesuai.

## **3.6.2 Tahap Pelaksanaan**

Setelah kegiatan pada tahap persiapan dilakukan, selanjutnya dilakukan kegiatan tahap pelaksanaan yang terdiri dari *pretest* (tes awal), memberikan perlakuan (*treatment*), dan *posttest* (tes akhir).

#### **1.** *Pretest* **(tes awal)**

Memberikan tes awal (*pretest*) untuk mengethui hasil belajar siswa ranah kognitif sebelum diberikan perlakuan di kelas kontrol dan kelas eksperimen.

## **2. T***reatmen* **(perlakuan)**

Memberikan perlakuan (*treatment*) yaitu dengan menggunakan perangkat lunak *Multisim* sebagai media pembelajaran untuk kelas eksperimen, sedangkan untuk kelas kontrol pembelajaran dilakukan tanpa menggunakan perangkat lunak *Multisim* media pembelajaran.

#### **3.** *Posttest* **(tes akhir)**

Memberikan tes akhir (*posttest*) untuk mengetahui hasil belajar siswa ranah kognitif setelah dilaksanakannya pembelajaran di kelas eksperimen dan kelas kontrol.

#### **3.6.3 Tahap Akhir**

Setelah kegiatan pada tahap pelaksanaan dilakukan, tahapan selanjutnya adalah melakukan pengolahan dan analisis data kemudian disimpulkan. Pengolahan data menjelaskan teknik dan langkah-langkah yang ditempuh dalam mengolah atau menganalisis data. Data kuantitatif dianalisis dengan menggunakan teknik analisis statistik deskriptif, berupa tabel, grafik, profil, bagan atau menggunakan statistik inferensial berupa korelasi, regresi, perbedaan, analisis jalur, statistika penelitian dan lain-lain. Pada tahapan ini kegiatan yang dilakukan antara lain:

- a. Mengolah data hasil *pretest* (tes awal) dan *posttest* (tes akhir) yang telah diberikan kepada peserta didik pada tahap pelaksanaan.
- b. Membandingkan hasil analisis tes antara sebelum diberikan perlakuan dan setelah diberi perlakuan (*treatment)* untuk melihat apakah terdapat peningkatan hasil belajar siswa pada ranah kognitif.
- c. Mengolah data hasil pengukuran ranah afektif dan psikomotor siswa.
- d. Memberikan kesimpulan berdasarkan hasil dari pengolahan data.
- e. Membuat laporan penelitian.

## **3.7 Analisis Data**

## **3.7.1 Analisis Data Kognitif**

Pengolahan data merupakan bagian penting dalam metode ilmiah karena dengan mengolah data tersebut dapat memberikan hasil untuk pemecahan masalah penelitian. Data diperoleh melalui soal tes uji kognitif pada tes awal (*pretest*) hingga tes akhir (*posttest*), serta diperoleh dari lembar observasi afektif dan psikomotor pada kelas eksperimen. Sebelum mengolah data, adapun langkah-langkah yang dilakukan adalah sebagai berikut:

a. Memeriksa hasil tes awal dan tes akhir setiap peserta didik kemudian memberi skor pada lembar jawaban. Soal dijawab salah diberi skor 0 (nol) dengan pedoman pada kunci jawaban kemudian memberikan skor mentah pada skala 0 sampai dengan 100 pada hasil jawaban peserta didik. Pemberian skor terhadap jawaban peserta didik berdasarkan butir soal yang dijawab benar oleh peserta didik. Setelah penskoran tiap butir jawaban, selanjutnya adalah menjumlahkan skor yang diperoleh oleh masingmasing peserta didik dan mengkonversinya dalam bentuk nilai dengan rumus berikut:

Nilai Siswa = 
$$
\frac{Skor yang diperoleh}{Skor maksimal}x 100
$$

(Arikunto, 2010)

b. Menghitung *Gain* ternormalisasi dilakukan untuk menentukan tingkat efektivitas pembelajaran dilakukan dengan menghitung nilai *gain* ternormalisasi yang diperoleh dari data skor *pretest* dan *posttest* yang kemudian diolah untuk menghitung rata-rata *gain* normalisasi. Rata-rata *gain* normalisasi dapat dihitung menggunakan rumus berikut (Savinainen & Scott, 2002, hlm. 45):

$$
\langle g \rangle = \frac{T_2 - T_1}{Sm - T_1}
$$

Keterangan:

<g> = Rata-rata *gain* normalisasi;  $T_1$  = *Pretest*;  $T_2$  = *Posttest*;  $Sm = Skor Maksimal$ 

Untuk menentukan kriteria *gain* yang ternormalisasi dapat dilihat pada tabel tabel 3.6

## **Tabel 3.6** Kriteria *Gain* yang ternormalisasi

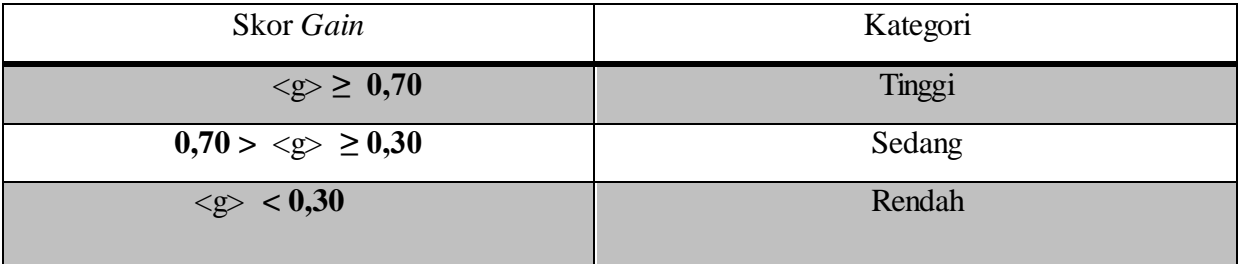

**Archelia Mawarni, 2017** *IMPLEMENTANSI MEDIA PEMBELAJAN MENGGUNAKAN PERANGKAT LUNAK MULTISIM UNTUK MENINGKATKAN HASIL BELAJAR PADA MATA PELAJARAN PEREKAYASAAN SISTEM AUDIO DI SMK NEGERI 4 BANDUNG*  Universitas Pendidikan Indonesia **|** repository.upi.edu | perpustakaan.upi.edu

c. Menganalisa data dengan tujuan untuk menguji asumsi-asumsi statistik

# **3.7.2 Uji Normalitas Data**

Uji normalitas digunakan untuk mengetahui kondisi data apakah berdistribusi normal atau tidak. Kondisi data berdistribusi normal menjadi syarat untuk menguji hipotesis menggunakan statistik parametris (Sugiyono, 2010).

Statistik parametris bekerja berdasarkan asumsi bahwa data setiap variabel yang akan dianalisis berdasarkan distribusi normal. Oleh karena itu, kenormalan data harus diuji terlebih dahulu. Pengujian normalitas data dapat dilakukan dengan menggunakan persamaan *Chi* Kuadrat (χ²).

Pengujian data dengan (χ²) dilakukan dengan membandingkan kurve normal yang terbentuk dari data yang telah terkumpul (B) dengan kurva normal baku/standar (A). Jadi membandingkan antara (A : B). Bila B tidak berbeda signifikan dengan A, maka B merupakan data yang terdistribusi normal. Seperti pada gambar 3.2, bahwa kurva normal baku yang luasnya mendekati 100% itu dibagi menjadi 6 bidang berdasarkan simpangan bakunya, yaitu tiga bidang dibawah rata-rata (*mean*) dan tiga bidang diatas rata-rata. Luas 6 bidang dalam kurva normal baku adalah: 2,27%; 13,53%; 32,13%; 32,13%; 13,53%; 2,27% (A).

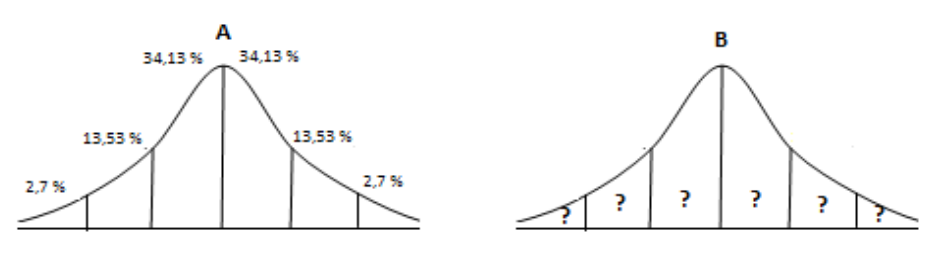

**Gambar 3.2** Kurva Baku Normal Uji Normalitas

Adapun langkah-langkah yang diperlukan adalah (Sugiyono, 2009, hlm. 80) :

a) Menghitung rentang skor (r)

 $r =$ skor tertinggi-skor rendah

b) Menentukan banyak kelas interval (k/BK)

Jumlah kelas interval ditetapkan = 6 sesuai dengan Kurva Normal Baku.

k/BK=  $1+3,3$  log n; n= Jumlah sampel penelitian

c) Menentukan panjang kelas interval (PK)

$$
PK = \frac{Rentang}{Jumlah\;kelas\;interva}
$$

- d) Membuat distribusi fh (frekuensi yang diharapkan) Menghitung fh didasarkan pada presentasi luas setiap bidang kurva normal dikalikan jumlah data observasi (jumlah individu sampel).
- e) Menghitung mean (rata-rata *X* )

$$
\overline{X} = \frac{\sum F_i X_i}{\sum F_i}
$$
; Fi= Frekuensi interval ; Xi= Titik tengah kelas interval

f) Mengitung simpangan baku / Standar deviasi (S/ SD)

$$
S = \frac{\sqrt{F_i \left[ X_i - \overline{X} \right]^2}}{n-1}
$$
; n= Jumlah sampel penelitian

- g) Tentukan batas bawah kelas interval (χin) dengan rumus :  $(\chi_{in})$  = Bb-0.5 dan Ba + 0.5 kali desimal yang digunakan interval kelas Dimana : Bb = batas bawah interval dan Ba= batas atas interval kelas.
- h) Menghitung harga baku (Z)

$$
Z_i = \frac{(x_{1,2} - \bar{x})}{SD}
$$
; x<sub>1,2</sub> = Batas atas/ batas bawah

- i) Menghitung luas daerah tiap-tiap interval (l)  $L_i = L_1 - L_2$ ;  $L_1 = N$ ilai peluang baris atas;  $L_2 = N$ ilai peluang baris bawah
- j) Menghitung frekuensi expetasi/ frekuensi yang diharapkan (e<sub>i</sub>)

 $e_i = L_i \cdot \sum f_i$ ; L<sub>i</sub> = Luas interval;  $\sum f_i$  = Jumlah frekuensi interval

k) Menghitung Chi-kuadrat (x)

$$
\chi^2 = \frac{\left(f_i \cdot e_i\right)^2}{e_i}
$$
 (Sugiyono, 2009, hlm. 82)

- 1) Membandingkan  $\chi^2$ <sub>hitung</sub> dengan  $\chi^2$ <sub>tabel</sub> dengan ketentuan sebagai berikut : Apabila  $\chi^2$ <sub>hitung</sub> $\leq \chi^2$ <sub>tabel</sub> berarti data berdistribusi normal.
- m) Menghitung tabel uji normalitas

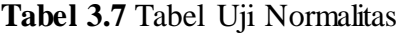

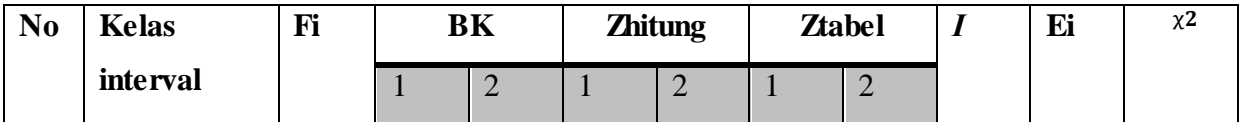

**Archelia Mawarni, 2017**

*IMPLEMENTANSI MEDIA PEMBELAJAN MENGGUNAKAN PERANGKAT LUNAK MULTISIM UNTUK MENINGKATKAN HASIL BELAJAR PADA MATA PELAJARAN PEREKAYASAAN SISTEM AUDIO DI SMK NEGERI 4 BANDUNG* 

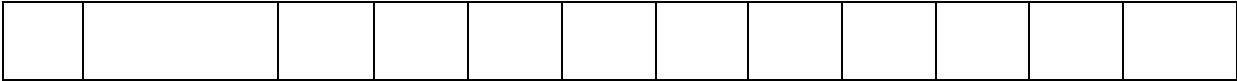

- n) Membandingkan nilai  $\chi^2$ <sub>hitung</sub> yang didapat dengan nilai  $\chi^2$ <sub>tabel</sub> pada derajat kebebasan dk = k – 1 dan taraf kepercayaan 5%
- o) Kriteria pengujian

Jika  $\chi^2$ <sub>hitung</sub>  $\leq \chi^2$ <sub>tabel</sub> maka disimpulkan data berdistribusi normal.

#### **3.7.3 Uji Homogenitas**

Uji homogenitas digunakan untuk menentukan kehomogenan sampel yang terdiri atas dua kelas. Untuk uji homogenitas atau menguji kesamaan varians dalam penelitian ini digunakan uji F sebagai berikut (Sugiyono, 2012, hlm. 276):

$$
F = \frac{varians \, terbesar}{varians \, terkecil}
$$

Harga F<sub>hitung</sub> dari perhitungan kemudian dibandingkan dengan harga F<sub>tabel</sub> dengan taraf kepercayaan yang digunakan  $\alpha = 0.05$ . Derajat kebebasannya dk<sub>A</sub> = (n<sub>A</sub>-1) dan dk<sub>B</sub> = (nB-1), mencari F<sub>tabel</sub> digunakan tabel distribusi F dengan dk = n-1. Jika F<sub>hitung</sub>  $\leq$  F<sub>tabel</sub>, maka kedua varian homogen.

#### **3.7.4 Uji Hipotesis Penelitian**

Uji hipotesis penelitian didasarkan pada data peningkatan prestasi belajar, yaitu selisih nilai *pretest* dan *posttest*. untuk sampel independen (tidak berkorelasi) dengan jenis data interval menggunakan uji *t-test*. Menurut Sudjana (2011), "Untuk melakukan uji *t-test* syaratnya data harus homogen dan normal."

Jenis hipotesis yang digunakan dalam penelitian ini adalah hipotesis deskriptif. Dimana H<sub>a</sub> berbunyi lebih besar (>) dan H<sub>0</sub> berbunyi lebih kecil atau sama dengan ( $\leq$ ), uji hipotesis dilakukan dengan menggunakan uji pihak kanan.

Rumusan t-test yang digunakan untuk menguji hipotesis deskritif satu sampel ditunjukkan pada Rumus dibawah ini:

$$
t = \frac{X_1 - X_2}{dsg\sqrt{\frac{1}{n_1} + \frac{1}{n_2}}}
$$

**Archelia Mawarni, 2017**

Keterangan :

 $T =$  Nilai t yang di hitung  $\bar{X}$ <sub>1</sub> = Nilai rata-rata kelas eksperimen  $\bar{X}$  <sub>2</sub> = Nilai rata-rata kelas kontrol  $n_{1}$  = Jumlah sampel penelitian  $n_{2}$  = Jumlah sampel penelitian  $dsq =$ Standar deviasi gabungan

- **H01** : Perangkat lunak *Multisim* sebagai media pembelajaran materi filter analog pada aspek kognitif dianggap tidak dapat meningkatkan hasil belajar jika nilai rata-rata *Gain*  tidak ada perbedaan antara kelas ekperimen dan kelas kontrol.
- **Ha<sup>1</sup>** : Perangkat lunak *Multisim* sebagai media pembelajaran materi filter analog pada aspek kognitif dianggap dapat meningkatkan hasil belajar jika nilai rata-rata *Gain* kelas eksperimen terdapat perbedaan hasil lebih tinggi dibandingkan kelas kontrol.

$$
H_{01}:\!\!\mu_1\leq\,\mu_2
$$

**Ha**<sub>1</sub>:  $\mu_1 > \mu_2$ 

- **H02** : Perangkat lunak *Multisim* sebagai media pembelajaran materi filter analog pada aspek afektif dianggap tidak dapat meningkatkan hasil belajar jika nilai rata-rata afektif tidak ada perbedaan antara kelas ekperimen dan kelas kontrol.
- **Ha<sup>2</sup>** : Perangkat lunak *Multisim* sebagai media pembelajaran materi filter analog pada aspek afektif dianggap dapat meningkatkan hasil belajar jika nilai rata-rata afektif kelas eksperimen terdapat perbedaan hasil lebih tinggi dibandingkan kelas kontrol.

$$
H_{02}:\!\mu_1 \leq \mu_2
$$
  
\n
$$
Ha_2:\mu_1 > \mu_2
$$

- **H03** : Perangkat lunak *Multisim* sebagai media pembelajaran materi filter analog pada aspek psikomotorik dianggap tidak dapat meningkatkan hasil belajar jika nilai rata-rata psikomotorik tidak ada perbedaan antara kelas ekperimen dan kelas kontrol.
- **Archelia Mawarni, 2017** *IMPLEMENTANSI MEDIA PEMBELAJAN MENGGUNAKAN PERANGKAT LUNAK MULTISIM UNTUK MENINGKATKAN HASIL BELAJAR PADA MATA PELAJARAN PEREKAYASAAN SISTEM AUDIO DI SMK NEGERI 4 BANDUNG*  Universitas Pendidikan Indonesia **|** repository.upi.edu | perpustakaan.upi.edu **Ha<sup>3</sup>** : Perangkat lunak *Multisim* sebagai media pembelajaran materi filter analog pada aspek psikomotorik dianggap dapat meningkatkan hasil belajar jika nilai rata-rata

psikomotorik kelas eksperimen terdapat perbedaan hasil lebih tinggi dibandingkan kelas kontrol.

$$
H_{03}:\mu_1 \leq \mu_2
$$
  

$$
Ha_3: \mu_1 > \mu_2
$$

Kriteria pengujian adalah thitung >  $t_{(\alpha=0.05)}$  dimana  $t_{(\alpha=0.05)}$  didapat dari daftar normal baku, maka H<sub>a</sub> diterima dan H<sub>0</sub> ditolak. Tetapi sebaliknya jika t<sub>hitung</sub>  $\leq t_{(\alpha=0.05)}$ maka H<sub>a</sub> ditolak dan H<sub>0</sub> diterima.

#### **3.7.5 Analisis Data Afektif dan Psikomotor**

Data hasil belajar afektif dan psikomotor dihitung dengan menggunakan rumus sebagai berikut :

Nilai Siswa = 
$$
\frac{Skor yang diperoleh}{Skor maksimal} x 100
$$

( Arikunto, 2002, hlm. 235)

Untuk mengetahui persentase tingkat keberhasilan pencapaian afektif ditunjukkan pada Tabel 3.8

**Tabel 3.8** Tingkat Keberhasilan Pencapaian Afektif dan Psikomotorik

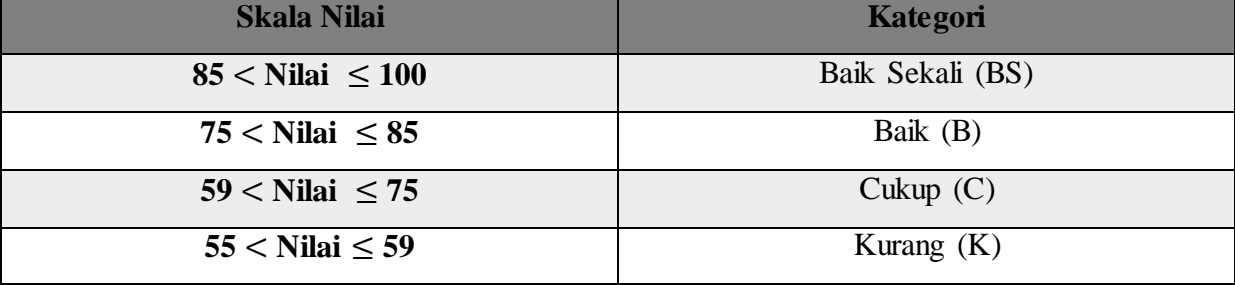

Tujuan analisis data ranah afektif dan ranah psikomotor adalah sebagai berikut :

- a. Untuk mendapatkan umpan balik (*feedback*)
- b. Untuk mengetahui tingkat perubahan tingkah laku peserta didik
- c. Untuk menempatkan peserta didik dalam situasi belajar-mengajar yang tepat
- d. Untuk mengenal latar belakang kegiatan belajar dan tingkah laku siswa

Penelitian ini menggunakan Skala Likert. Sugiyono (2010) mengemukakan bahwa :

Skala likert digunakan untuk mengukur sikap, pendapat, dan persepsi seseorang atau sekelompok orang tentang fenomena sosial. Skala ini menggunakan respon yang dikategorikan dalam empat macam kategori jawaban yaitu: Sangat Baik (SB), Baik (B), Cukup (C), Kurang (K).

Adapun konversi jawaban kedalam hitungan kuantitatif untuk mengukur ranah afektif dan psikomotorik dapat dilihat pada tabel 3.9

| <b>Jawaban</b>          | <b>Skor</b> |
|-------------------------|-------------|
| <b>Sangat Baik (SB)</b> |             |
| Baik $(B)$              |             |
| Cukup $(C)$             |             |
| Kurang $(K)$            |             |

**Tabel 3.9** Konversi Skala Likert